# Renweb ParentsWeb FAQ

1. What is the web address for Parents RenWeb?

https://logins2.renweb.com/logins/ParentsWeb-Login.aspx

2. How do I log in? How do I reset my login and/or password?

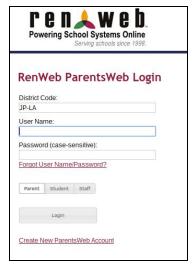

If this is the first time I have ever logged into Renweb:

Click the Create New ParentsWeb Account at the bottom.

If I have already logged in before:

**District Code: JP-LA** 

<u>User Name</u>: You set this up when you created your account. <u>Password</u>: You set this up when you created your account.

If I have forgotten my login information:

Click the Forgot User Name/Password link under the password field. It will prompt you for the district code (JP-LA) and your email. Use the email that is on file with the school.

### 3. Where do I go to see my child's grades?

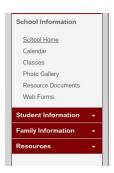

a) On the left navigation bar, once you have logged in, click on **Classes.** 

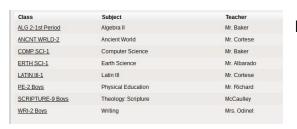

b) Then select the class you wish to view the grades in.

c) Then select **Grade Book** from the top menu and the grades should appear for that class.

#### 4. Where do I go to view my child's report card?

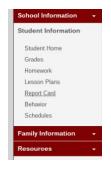

- a) On the left navigation bar, once you have logged in, click on **Student Information**.
  - b) Then select **Report Card**.

## 5. Where do I view any comments/class work from teachers?

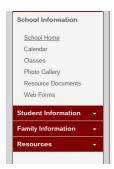

a) On the left navigation bar, once you have logged in click on, **Classes.** 

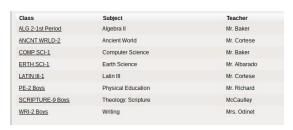

b) Then select the class you wish to view the comments/class work in. *General announcements will appear in this first screen.* 

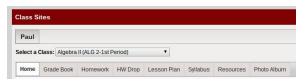

c) Then select **Homework** or **Lesson Plan** from the top menu to view the weekly work.

## 6. How often should I be logging into RenWeb?

The answer will vary from family to family according to the needs of their children. It is important for parents to generally have a sense of what their children are learning and Renweb can assist with this as a function primarily for parents of 5th grade students through 12th grade. However, as a college preparatory school, John Paul the Great Academy emphasizes independent student learning and the importance of the students taking responsibility for organization as they attain academic success.

7. Who can assist me with any questions on RenWeb throughout the year?

Questions about Renweb can be initially directed to the Front Office Staff.